## **THRIFT SAVINGS PLAN (TSP) MAKE-UP CONTRIBUTION REQUEST**

Current Military Technicians who have an active and/or existing TSP account, who entered Uniformed Service and unable to contribute to their TSP account during their authorized absence are eligible to provide TSP make up contributions upon returning from military service.

*You are required to initial all applicable blocks to indicate your elections and that you have read and understand your options/conditions.*

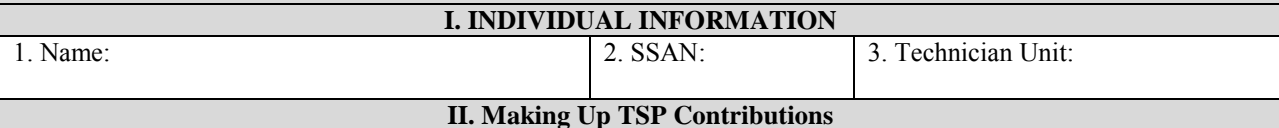

You must request in writing to make up TSP contributions **within 60 days** of returning to technician status.

If you contributed to the Military TSP (TSP-U) during your period of military service, the amount of employee contributions that you may make up must be reduced by the amount of the employee contributions you made to your uniformed services account. Contributions to your Civilian TSP will be offset by the amount contributed to your Military TSP. Additionally, please attach a copy of **EACH** Military LES showing contributions to your Military TSP account during the period of your authorized absence.

For FERS employees, you will receive attributable agency matching contributions as you make up employee contributions. You will receive Agency Automatic (1%) Contributions for the entire period missed as a result of military service whether or not you make up employee contributions.

For further information, contact 1-TSP-YOU-FRST (1-877-968-3778) or visit [www.tsp.gov.](http://www.tsp.gov/)

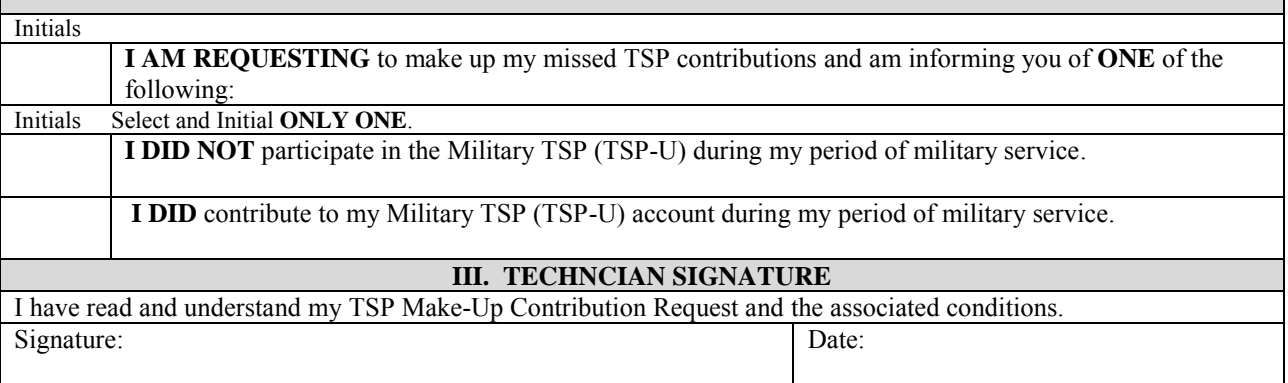